# **Ipod Nano Troubleshooting Guide**

Yeah, reviewing a book **Ipod Nano Troubleshooting Guide** could build up your near friends listings. This is just one of the solutions for you to be successful. As understood, completion does not recommend that you have fantastic points.

Comprehending as capably as concurrence even more than other will offer each success. neighboring to, the message as competently as keenness of this Ipod Nano Troubleshooting Guide can be taken as competently as picked to act.

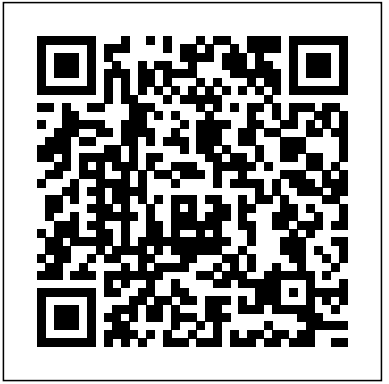

*AppleScript Language Guide* "O'Reilly Media, Inc."

Explains how to get your iPod up and running, how to manage your music through iTunes, how to use a shuffle as a pocket drive and more. **The Cult of Mac** "O'Reilly Media, Inc."

Showcases the computer graphics program's updated features while demonstrating fundamental and advanced Photoshop concepts and displaying professionally designed projects.

**The IPod & ITunes Pocket Guide, Second Edition** John Wiley & Sons The iPhone may be the world's coolest computer, but it's still a computer, with all of the complexities. iPhone: The Missing Manual is a illustrated guide to the tips, shortcuts, and workarounds that will turn you, too, into an iPhone master. This updated guide shows you everythin you need to know about the new features and user interface of iOS 9 for the iPhone. This easy-to-use book will help you accomplish everything from web browsing to watching videos so you can get the most out of your iPhone.

Absolute Beginner's Guide to IPod and ITunes Packt Publishing Ltd

On October 23, 2001, Apple Computer, a company known for its chic, cutting-edge technology -- if not necessarily for its dominant market share -- launched a product with an enticing promise: You can carry an entire music collection in your pocket. It was called the iPod. What happened next exceeded the company's wildest dreams. Over 50 million people have inserted the device's distinctive white buds into their ears, and the iPod has become a global obsession. The Perfect Thing is the definitive account, from design and marketing to startling impact, of Apple's iPod, the signature device of our young century. Besides being one of the most successful consumer products in decades, the iPod has changed our behavior and even our society. It has transformed Apple from a computer company into a consumer electronics giant. It has remolded the music business, altering not only the means of distribution but even the ways in which people enjoy and think about music. Its ubiquity and its universally acknowledged coolness have made it a symbol for the digital age itself, with commentators remarking on "the iPod generation." Now the iPod is beginning to transform the broadcast industry, too, as podcasting becomes a way to access radio and television programming. Meanwhile millions of Podheads obsess about their gizmo, reveling in the personal soundtrack it offers them, basking in the social cachet it lends them, even wondering whether the device itself has its own musical preferences. Steven Levy, the chief technology correspondent for Newsweek magazine and a longtime Apple watcher, is the ideal writer to tell the iPod's tale. He has had access to all the key players in the iPod story, including Steve Jobs, Apple's charismatic cofounder and CEO, whom Levy has known for over twenty years. Detailing for the first time the complete story of the creation of the iPod, Levy explains why Apple succeeded brilliantly with its version of the MP3 player when other companies didn't get it right, and how Jobs was able to convince the bosses at the big record labels to license their music for Apple's groundbreaking iTunes Store. (We even learn why the iPod is white.) Besides his inside view of Apple, Levy draws on his experiences covering Napster and attending Supreme Court arguments on copyright (as well as his own travels on the iPod's click wheel) to address all of the fascinating issues -- technical, legal, social, and musical -- that the iPod raises. Borrowing one of the definitive qualities of the iPod itself, The Perfect Thing shuffles the book format. Each chapter of this book was written to stand on its own, a deeply researched, wittily observed take on a different aspect of the iPod. The sequence of the chapters in the book has been shuffled in different copies, with only the opening and concluding sections excepted. "Shuffle" is a hallmark of the digital age -- and The Perfect Thing, via sharp, insightful reporting, is the perfect guide to the deceptively diminutive Design a complete Voice over IP (VoIP) or traditional PBX system with Asterisk, even if you have only basic gadget embodying our era.

The Rough Guide to iPods and iTunes is the ultimate companion to the defining gadget of the digital music era - and an essential guide to music and video on the Net, on your PC or Mac, and in your pocket. Fully updated and revised, The Rough Guide to iPods and iTunes covers the full iPod range of products: from the best of the iTunes App Store, iPod Touch, iTunes 8 to practical information for the iPod Nano and Classic Shuffle. Written by Peter Buckley, author of the best-selling Rough Guides to the Internet and Rough Guide to Macs & OSX, this guide will suit novices and experts alike. Complete with reviews of all the latest gadgets and extras; including the new Apple Headphones, the latest home stereo and TV systems that work with iPods, history of the iPod and the truth about iTunes going DRM-free. by the manufacturer. Discover how to import your CDs and DVDs, manage your music and video library, how to digitize music from vinyl or cassette and download from the best online sites and stores, all this plus much, much more. Whether you already have an iPod or you're thinking of buying one, you need The Rough Guide to iPods and iTunes! **The ultimate project-based guide to building real-world embedded applications in C and C++ programming** Provides information on using the iPod, iPod Nano, IPod Shuffle, and the iPhone, along with tips on getting the most out of iTunes. *Asterisk: The Definitive Guide* Pearson Education An introduction to the key features of iPod, iTunes, and the iTunes music store explains how to customize one's device by setting preferences, create and use playlists, copy files, burn an audio CD, preview music tracks, and search for and download songs. **The Rough Guide to iPods & iTunes** Pearson Education Offers detailed, illustrated instructions for repairing Apple handheld electronic devices, covering the replacement of components, fixing software failures, and making repairs and changes not intended An Insider's Guide to the World of Uglies Springer Science & Business Media This third edition covers all the essential information and more in-depth topics needed to implement and utilize Microsoft Windows Server 2019 at the core of your datacenter. *The Future of Telephony Is Now* "O'Reilly Media, Inc." Your roadmap to Microsoft Azure Azure is Microsoft's flagship cloud computing platform. With over 600

Createspace Independent Pub telecommunications knowledge. This bestselling guide makes it easy, with a detailed roadmap that shows you how to install and configure this open source software, whether you're upgrading your existing phone

## *iPod and iTunes Portable Genius* Que Publishing

This easy-to-use guide covers troubleshooting tips and tricks for Mac hardware and software, written by the well-known Macworld columnist and Macintosh guru Chris Breen. The book contains troubleshooting tips and techniques for both Mac OS 9 and OS X, and additional projects for

making a Macintosh more productive-sharing files, making Mac OS X work more like Mac OS 9, and more.

An Insider's Guide to Spending, Saving, and Living Wisely The iPod and iTunes Pocket Guide

What starts with innocent maneuvering and flattery of a gay boss to earn a work trip to London ends with near death in a brothel. Thus begins Obvious Conclusions, stories of a Midwestern emigrant influenced and corrupted by many years living in San Francisco and abroad. From bidet mishaps, to delicious online encounters, Obvious Conclusions embraces a life that is both debaucherous and delightful! The Traffic Bulletin Addison-Wesley Longman Whether you're completely new to iPod and iTunes or you'd like to discover advanced techniques for playing, managing, browsing, buying, and storing music and other files, iPod & iTunes For Dummies, 6th Edition can help you! The iPod and iTunes have revolutionized how we enjoy music, and this bestselling guide has been updated to keep you current. Here's how to use the touches on the latest iPod models, including the iPod classic, iPod nano, iPod shuffle, iPod newest iPods, set up iTunes on your Mac or PC, purchase music and movies, rip CDs, organize your touch, and the newest version of iTunes. Serves as the latest edition in the bestselling lineage media library, make the most of digital sound, and so much more! The latest iPods are much more than just digital music players. Now, surf the Web, rent movies, buy songs and directly download them, send and receive e-mails, store photos, play slideshows, watch videos, and play games. You'll songs from iTunes, create playlists, share content from your iTunes library, burn CDs from find information about all iPod models and how to set up iTunes so you can start enjoying your iPod infour home or car are stereo, and more Details how to import music, right away. You'll learn how to: Learn how to use the iPod displays and scrolling wheels Install iTunes and load your music Keep your library organized so you can search, browse, and sort Create playlists and burn CDs Use your iPod as a hard drive Share content legally Synchronize your e-mail, contacts, and bookmarks Complete with lists of ten common problems and solutions, and eleven tips for the equalizer, iPod & iTunes for Dummies, 6th Edition includes bonus chapters about early iPod Repairing and Upgrading Your PC Adobe Press The perennial iPod and iTunes bestseller returns—completely updated! The popularity of iPods is not slowing down—so you need to keep up! Now in its eighth edition, iPod & iTunes For Dummies is the ideal companion for getting started with the iPod and Apple's iTunes service. Bestselling veteran author Tony Bove helps you get comfortable with using the iPod as more than just a digital music player. You'll learn to shop at the iTunes store, surf the Web, rent movies, buy songs, send and receive e-mail, get directions, check finances, organize and share photos, watch videos, and much more. Plus, the new and expanded content of a helpful, easy-to-understand guide to the iPod and iTunes Offers straightforward coverage of using your iPod as the ultimate digital music player and shows you how buy and download videos, audiobooks, and podcasts; find cool content in the App Store; choose the right accessories; sync your iPod with your Mac or PC; and more Reviews updating your iPod, troubleshooting, and maintaining the battery life iPod and iTunes For Dummies, 8th Edition guides you through all the latest updates and enhancements so that you can start enjoying

models, creating content for iPod, tips for working with MusicMatch, using your iPod for backup and your iPod today! restore, and 14 web sources for additional information. The Missing Manual Simon and Schuster

system or starting from scratch. Ideal for Linux administrators, developers, and power users, this updated edition shows you how to write a basic dialplan step-by-step, and brings you up to speed on the features in Asterisk 11, the latest long-term support release from Digium. You'll quickly gain working knowledge to build a simple yet inclusive system. Integrate Asterisk with analog, VoIP, and digital telephony systems Build

Pharmaceutical Manufacturing Handbook Oreilly & Associates Incorporated This handbook features contributions from a team of expert authors representing the many disciplines within science, engineering, and technology that are involved in pharmaceutical manufacturing. They provide the information and tools you need to design, implement, operate, and troubleshoot a pharmaceutical manufacturing system. The editor, with more than thirty years' experience working with pharmaceutical and biotechnology companies, carefully reviewed all the chapters to ensure that each one is thorough, accurate, and clear. Mac OS X Panther Edition Cengage Learning Here is the essential companion to the latest iPod digital music players and iTunes 9. iPod users want to start using their devices as soon as they get their hands on them, and this guide shows them how. This book covers three models: iPod nano, iPod classic, and iPod shuffle and shows you how to: Import songs into iTunes, assemble playlists on your own or using the iTunes Genius, and burn CDs. Find music, movies, HD TV shows, videos, games, and audiobooks in the iTunes Store and see recommendations, discover new artists, and send gift certificates. Use your iPod to keep contacts, view events, and store files. Make your iPod even more useful (and awe your friends) with fascinating tips and tricks. Fix common problems and learn what to do in you can't fix them yourself. *for iPhone, iPad, and iPod touch* John Wiley & Sons

an interactive dialplan, using best practices for more advanced features Delve into voicemail options, such as storing messages in a database Connect to external services including Google Talk, XMPP, and calendars Incorporate Asterisk features and functions into a relational database to facilitate information sharing Learn how to use Asterisk's security, call routing, and faxing features Monitor and control your system with the Asterisk Manager Interface (AMI) Plan for expansion by learning tools for building distributed systems

services available to over 44 geographic regions, it would take a library of books to cover the entire Azure ecosystem. Microsoft Azure For Dummies offers a shortcut to getting familiar with Azure's core product offerings used by the majority of its subscribers. It's a perfect choice for those looking to gain a quick, basic understanding of this ever-evolving public cloud platform. Written by a Microsoft MVP and Microsoft Certified Azure Solutions Architect, Microsoft Azure For Dummies covers building virtual networks, configuring cloud-based virtual machines, launching and scaling web applications, migrating on-premises services to Azure, and keeping your Azure resources secure and compliant. Migrate your applications and services to Azure with confidence Manage virtual machines smarter than you've done on premises Deploy web applications that scale dynamically to save you money and effort Apply Microsoft's latest security

technologies to ensure compliance to maintain data privacy With more and more businesses making the leap to run their applications and services on Microsoft Azure, basic understanding of the technology is becoming essential. Microsoft Azure For Dummies offers a fast and easy first step into the Microsoft public cloud. *The complete guide for system administrators to install, manage, and deploy new capabilities with Windows Server 2019, 3rd Edition* John Wiley & Sons

Describes the psyche of Macintosh fans and the subculture they have created. DIY Microcontroller Projects for Hobbyists Simon and Schuster

A practical guide to building PIC and STM32 microcontroller board applications with C and C++ programming Key Features Discover how to apply microcontroller boards in real life to create interesting IoT projects Create innovative solutions to help improve the lives of people affected by the COVID-19 pandemic Design, build, program, and test microcontroller-based projects with the C and C++ programming language Book Description We live in a world surrounded by electronic devices, and microcontrollers are the brains of these devices. Microcontroller programming is an essential skill in the era of the Internet of Things (IoT), and this book helps you to get up to speed with it by working through projects for designing and developing embedded apps with microcontroller boards. DIY Microcontroller Projects for Hobbyists are filled with microcontroller programming C and C++ language constructs. You'll discover how to use the Blue Pill (containing a type of STM32 microcontroller) and Curiosity Nano (containing a type of PIC microcontroller) boards for executing your projects as PIC is a beginner-level board and STM-32 is an ARM Cortexbased board. Later, you'll explore the fundamentals of digital electronics and microcontroller board programming. The book uses examples such as measuring humidity and temperature in an environment to help you gain hands-on project experience. You'll build on your knowledge as you create IoT projects by applying more complex sensors. Finally, you'll find out how to plan for a microcontroller-based project and troubleshoot it. By the end of this book, you'll have developed a firm foundation in electronics and practical PIC and STM32 microcontroller programming and interfacing, adding valuable skills to your professional portfolio. What you will learn Get to grips with the basics of digital and analog electronics Design, build, program, and test a microcontroller-based system Understand the importance and applications of STM32 and PIC microcontrollers Discover how to connect sensors to microcontroller boards Find out how to obtain sensor data via coding Use microcontroller boards in real life and practical projects Who this book is for This STM32 PIC microcontroller book is for students, hobbyists, and engineers who want to explore the world of embedded systems and microcontroller programming. Beginners, as well as more experienced users of digital electronics and microcontrollers, will also find this book useful. Basic knowledge of digital circuits and C and  $C_{++}$  programming will be helpful but not necessary.

Most computer users think that fiddling with the insides of their PC is taboo. They fear that by removing the screws that hold the case on, they're crossing into forbidden territory. And even for those who know they can open the box and fix or upgrade their PC, analysis paralysis often stops them in their tracks: Which upgrades offer the best bang for the buck? How do you pinpoint the faulty component that's making your system freeze? What about compatibility issues? Get ready to get unstuck and get your PC running fast and running right. Repairing and Upgrading Your PC delivers start-to-finish instructions, simple enough for even the most inexperienced PC owner, for troubleshooting, repairing, and upgrading your computer. Written by hardware experts Robert Bruce Thompson and Barbara Fritchman Thompson, this book covers it all: how to troubleshoot a troublesome PC, how to identify which components make sense for an upgrade, and how to tear it all down and put it back together. This book shows how to repair and upgrade all of your PC's essential components: Motherboard, CPU, and Memory. Choose the optimal match of these core components to keep your PC running at top speed Hard Drive, Optical Drive, and Removable Storage Give your computer what it needs for long-term and short-term storage Audio and Video. Enhance your computing experience with the right sound and graphics devices for your needs Input Devices. Pick the best keyboard and mouse to keep your hands happy and healthy Networking. Set up secure wireless networking to keep the bits flowing between your computers and the outside world Cases and Power Supplies. Keep everything running cool and reliably With its straightforward language, clear instructions, and extensive illustrations, this book makes it a breeze for PC owners of any skill level to work on their computer. *A DIY Guide to Extending the Life of Your IDevices!* Rough Guides UK